## NAME

newaliases − zmailer aliases database rebuilder

## **SYNOPSIS**

newaliases  $[ -s ] [ /file / path ]$ 

#### DESCRIPTION

This utility has been superceded by *zmailer newdb* mechanism, but can be used in few places, provided that aliases type database is being produced with default settings!

Running the newaliases (1zm) without parameters rebuilds the aliases (5zm) database used by the router (8zm) configuration at most sites.

This script wrapper constructs argument list for underlying newdb(8zm) program (and  $makedb(8zm)$  under it,) which does actual *aliases* (5zm) format database compilation work.

#### OPTIONS

 $-$ s

Optionally silence the underlying makedb (8zm) program.

#### /file/path

Optionally specify file path (fully qualified, or relative) to the database to be compiled.

With this option one can specify which database is to be compiled.

## ENVIRONMENT VARIABLES

#### ZCONFIG

MAILVAR

This environment variable is expected to be inherited from the user's environment for cases where default location isn't correct.

## Z−ENVIRONMENT VARIABLES

Following *ZENV-variables* are used by the *newaliases* (1zm) program:

Tells where the ZMailer's runtime databases, etc. are by default.

# FILES

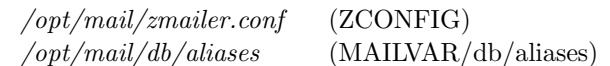

## SEE ALSO

aliases (5zm),  $route(8zm)$ ,  $makedb(8zm)$ ,  $newdb(8zm)$ ,  $zdbases.config(5zm)$ ,  $zmailer(1zm)$ , zmailer.conf (5zm).

## AUTHOR

This program authored and copyright by: Rayan Zachariassen <no address>

Fairly radical rewriting by:

Matti Aarnio <mea@nic.funet.fi>